## **Davinci Resolve - How to Import Audio From your Sound Mix**

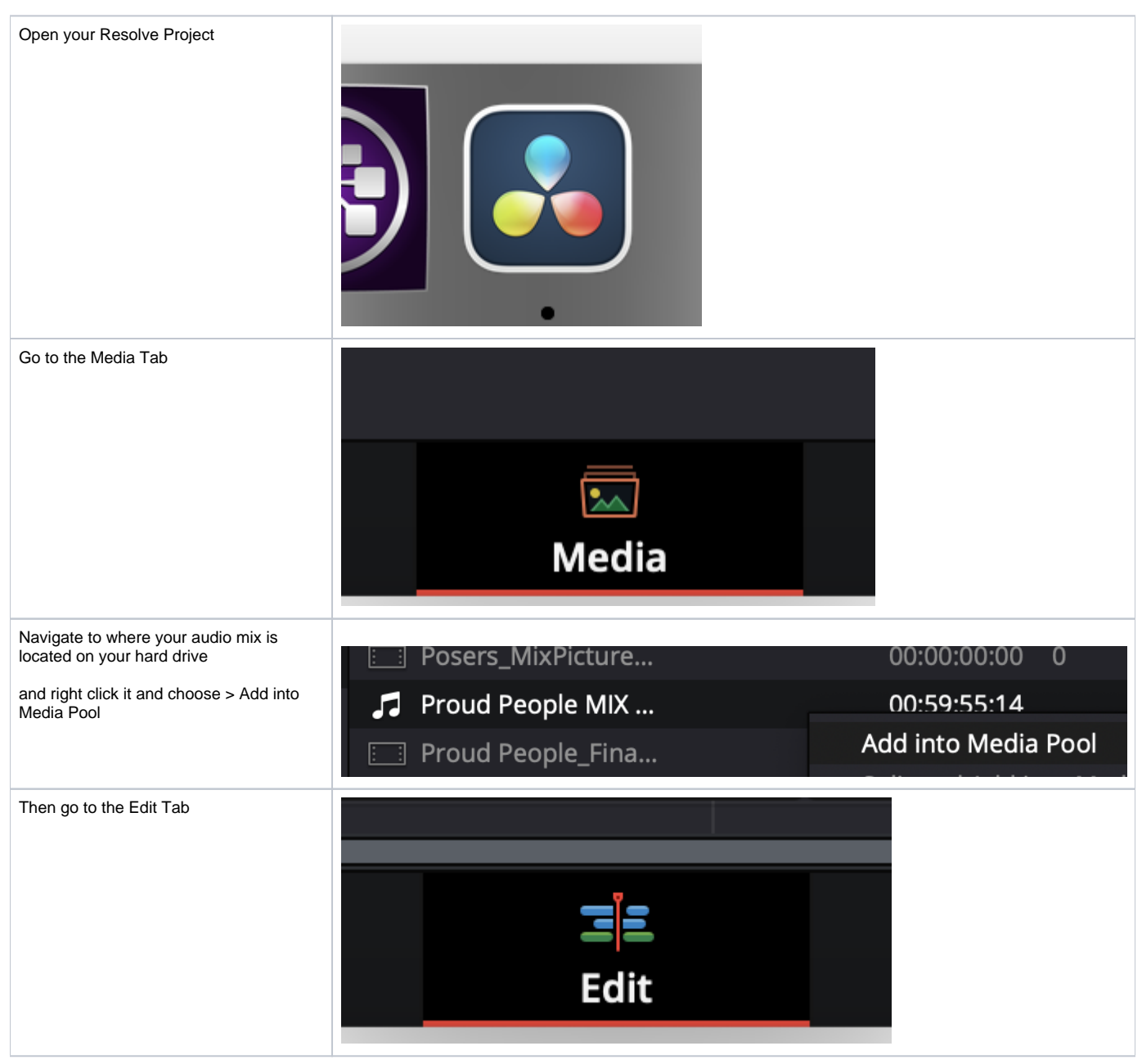

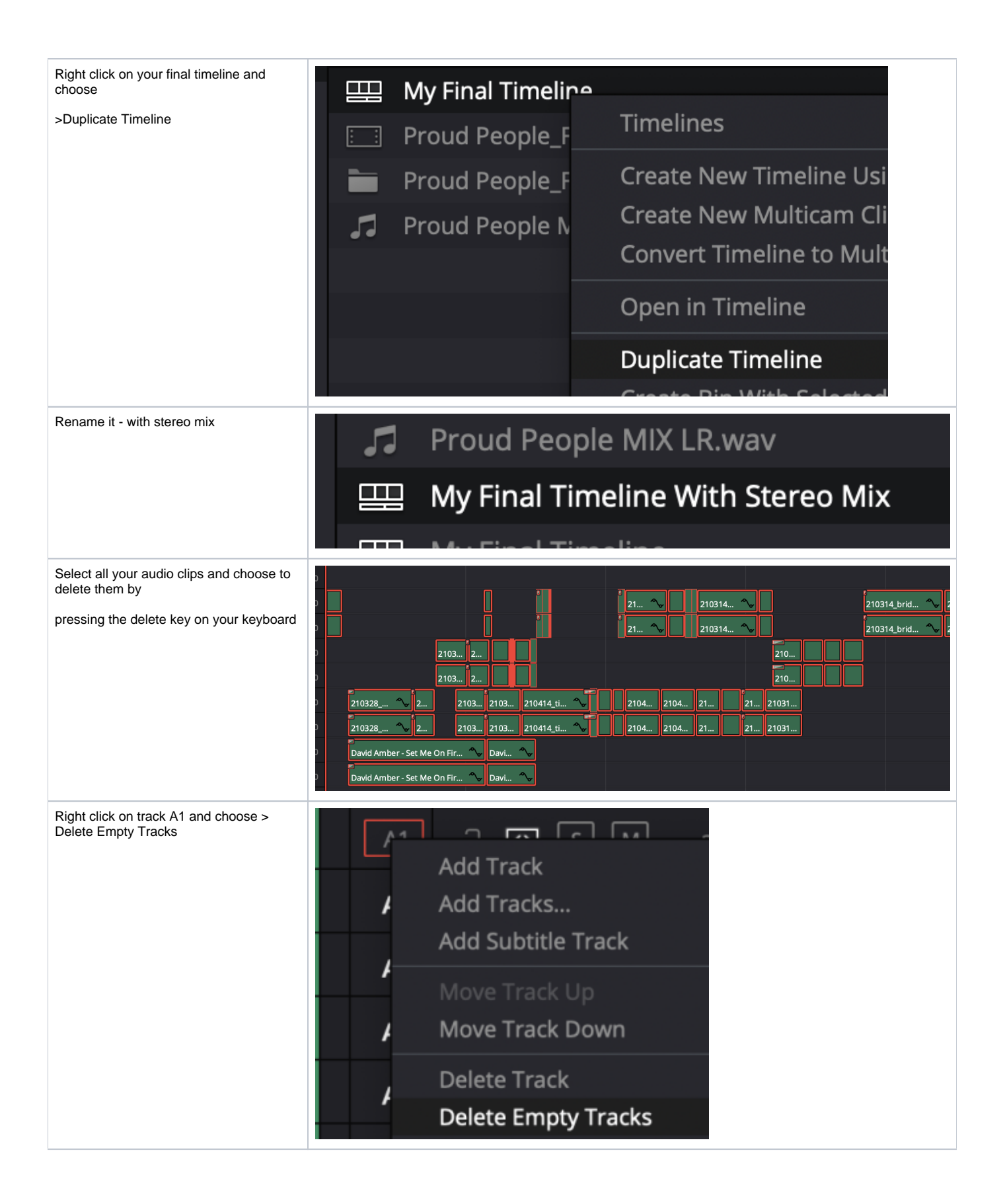

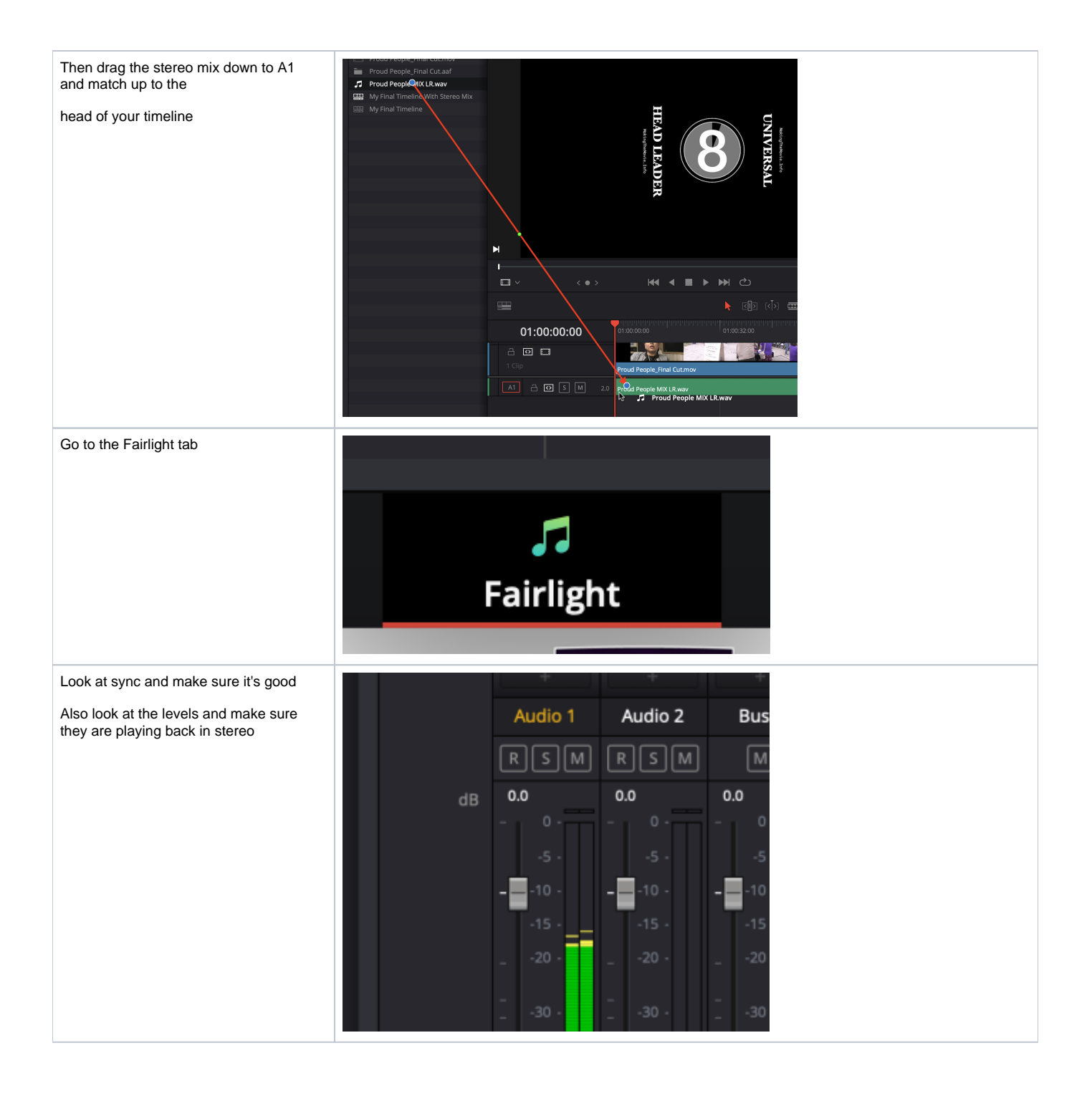